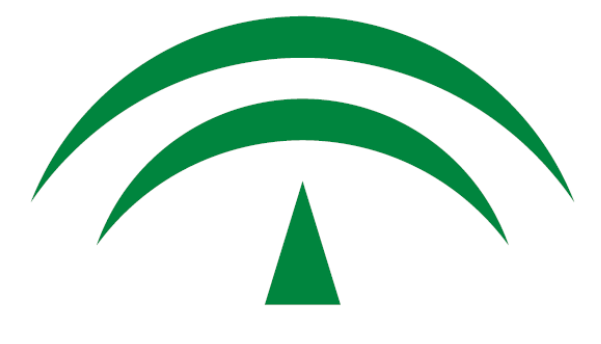

# **JUNTA DE ANDALUCIA** CONSEJERÍA DE HACIENDA Y ADMINISTRACIÓN PÚBLICA

### Herramienta centralizada de verificación de firmas

### Acceso a documentos electrónicos

Versión: v02r05 Fecha: 30/12/2013

Queda prohibido cualquier tipo de explotación y, en particular, la reproducción, distribución, comunicación pública y/o transformación, total o parcial, por cualquier medio, de este documento sin el previo consentimiento expreso y por escrito de la Junta de Andalucía.

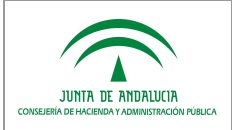

Acceso a documentos electrónicos

### HOJA DE CONTROL

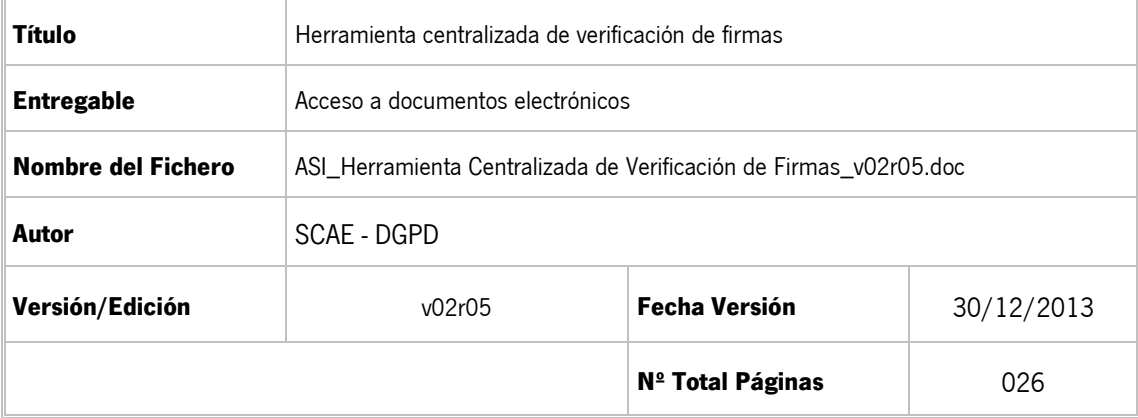

#### REGISTRO DE CAMBIOS

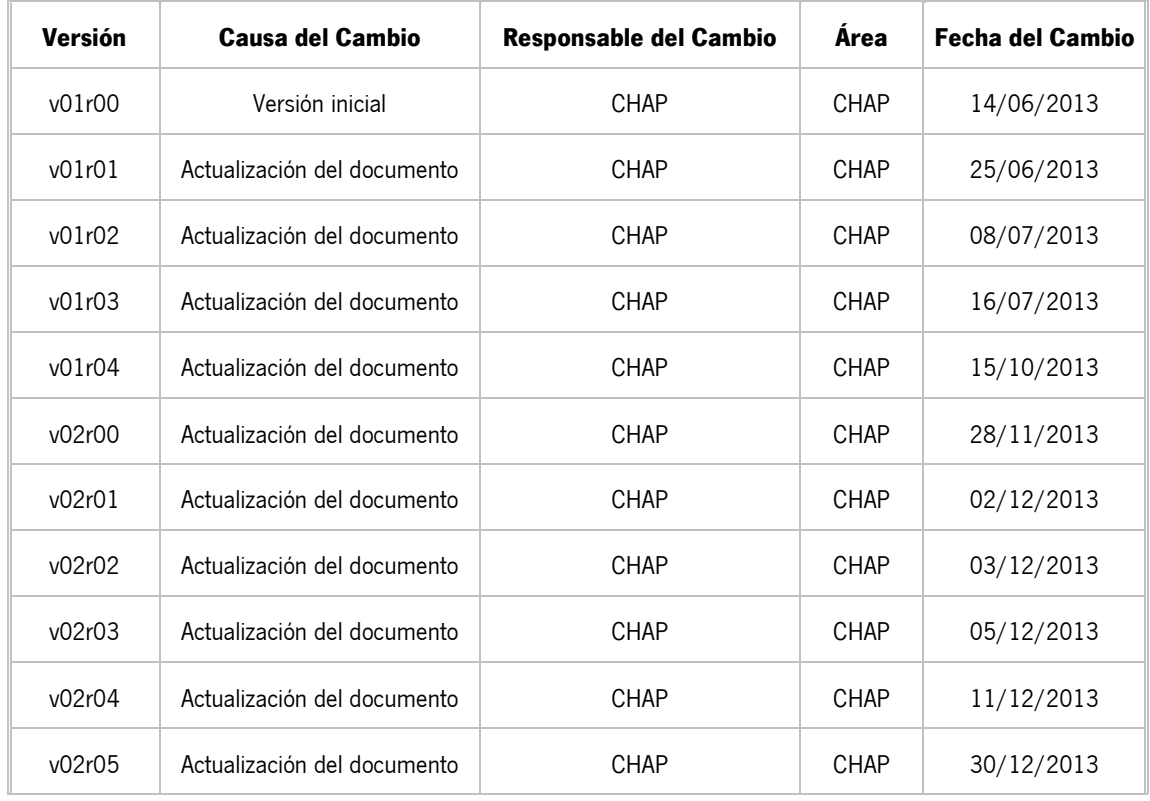

#### CONTROL DE DISTRIBUCIÓN

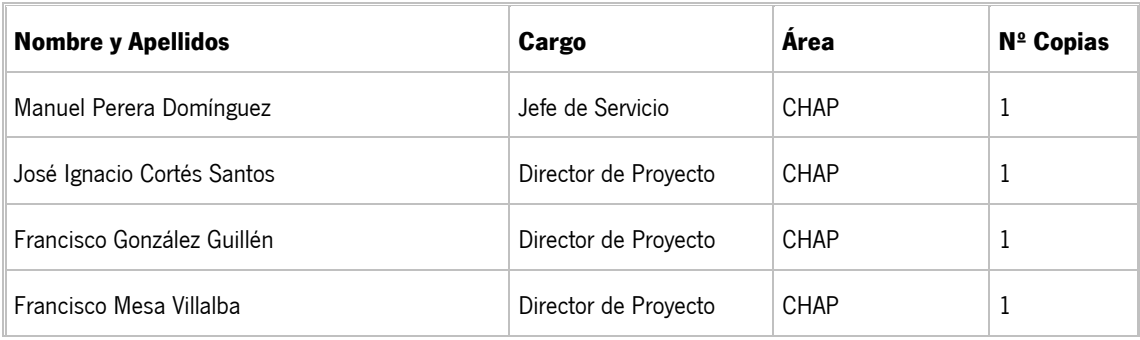

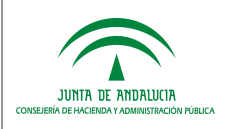

Acceso a documentos electrónicos

# ÍNDICE

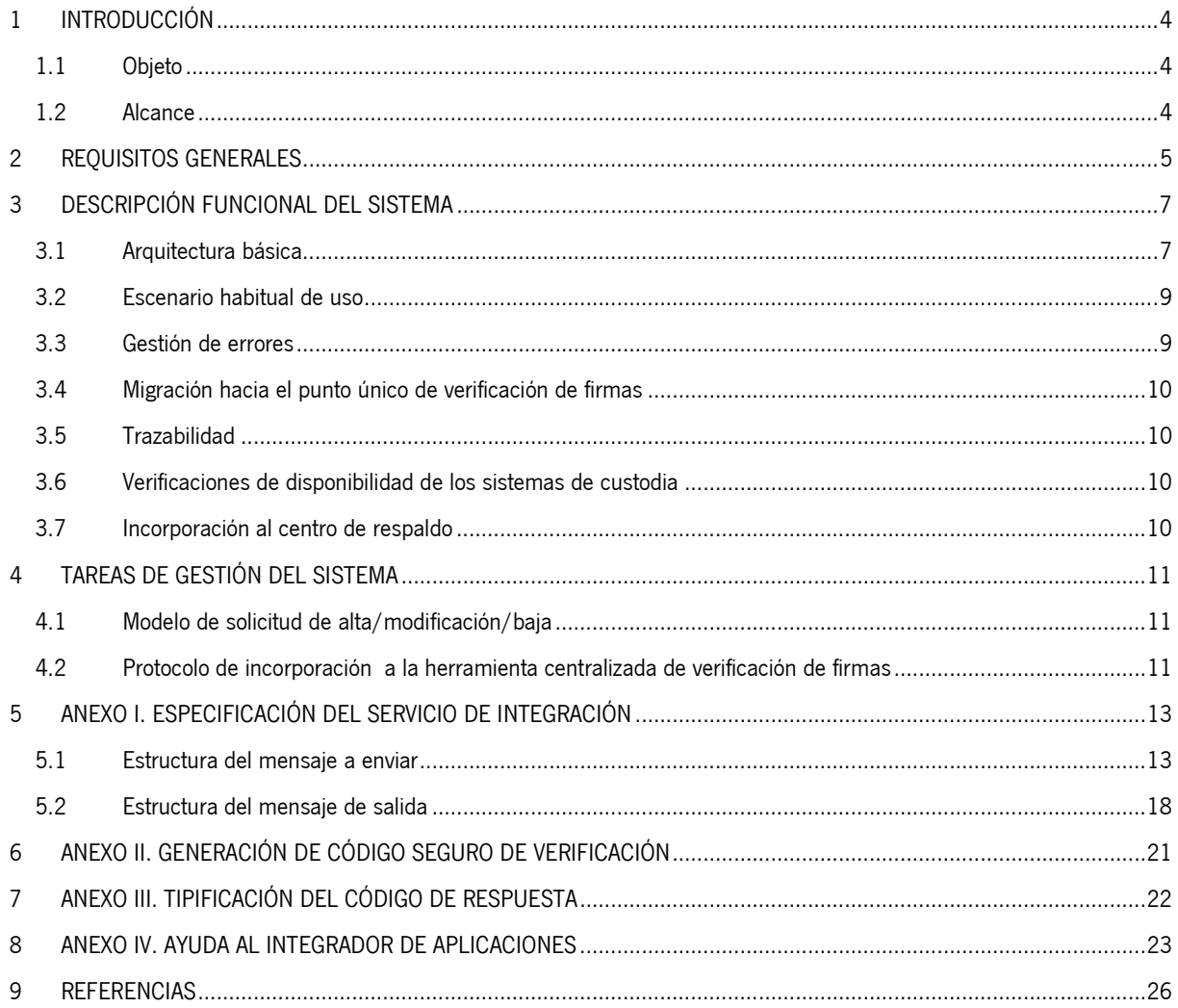

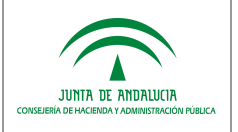

# 1 INTRODUCCIÓN

### 1.1 Objeto

El objetivo de la herramienta centralizada de verificación de firmas es posibilitar, tras el efectivo proceso de despliegue e integración, el cese en el despliegue de nuevas implantaciones de herramientas locales de verificación.

Las actuales herramientas de verificación quedarán pues disponibles para consulta durante el tiempo que se estime necesario. La ciudadanía dispondría, progresivamente, de un único punto para la verificación de documentos firmados electrónicamente en la Administración de la Junta de Andalucía, con garantía de su permanencia en el tiempo e independencia frente a cambios y reestructuraciones orgánicas.

La herramienta facilitará que las aplicaciones que actualmente utilizan la custodia de documentos en la plataforma @firma (ya sea la implantación corporativa u otras implantaciones locales) cesen en ello, sin que necesariamente la Consejería o entidad responsable del documento deba desarrollar e implantar una funcionalidad propia y específica de verificación.

Se trata de una actuación de impulso de adecuación al Esquema Nacional de Interoperabilidad en el ámbito de la Administración Electrónica, por ejemplo en cuanto a la implantación de repositorios electrónicos de documentos, y en particular de la Norma Técnica de Interoperabilidad de Documento Electrónico, así como una contribución a la racionalización y homogeneización de los servicios de administración electrónica, tanto internos como aquellos puestos a disposición de la ciudadanía.

### 1.2 Alcance

Este documento se encuentra dirigido a:

- Dirección de proyecto para su revisión y validación.
- Conjunto de Organismos y entidades de la Junta de Andalucía para su conocimiento y realización de observaciones.

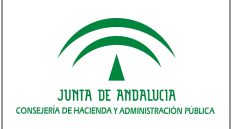

### 2 REQUISITOS GENERALES GENERALES

Los requisitos generales para la construcción de la herramienta centralizada de verificación de firmas son los siguientes:

- 1. En la herramienta se implementará una funcionalidad básica (zona de administración) de alta/baja/modificación de "sistemas/repositorios" que custodian documentos firmados electrónicamente, con los cuales se integrará la herramienta, consiguiendo de esta forma, gestionar la relación de sistemas origen de ubicación de los documentos custodiados.
- 2. El nuevo código seguro de verificación aceptado por la herramienta centralizada de verificación de firmas se corresponderá con la especificación establecida para el metadato identificador normalizado de documento según la Norma Técnica de Interoperabilidad de Documento Electrónico. Este código se corresponde con la nomenclatura: ES\_<Órgano>\_<AAAA>\_<ID\_especifico>, donde concretamente el campo <ID\_especifico> (código alfanumérico de 30 caracteres) estará construido en base a:
	- a) Los 5 primeros caracteres se calcularán de forma aleatoria, formándose en base a un identificador base64 construidos en los rangos de a-z, A-Z y 0-9 (sin eñes), y que será asignado para cada sistema/repositorio.
	- b) Los restantes 25 caracteres serán determinados por la Consejería o entidad responsable del sistema/repositorio siempre que cumplan con los principios deseables para la generación de un código seguro de verificación (impredecibilidad, uniformidad, resistencia a colisiones e irreversibilidad)

En el Anexo II del presente documento, se presenta una propuesta, a modo de ejemplo, que contempla un código de 19 caracteres, quedando 6 caracteres de libre uso por la Consejería o entidad (para codificaciones propias, especificación de dominios funcionales, etc.)

<Órgano> será el código correspondiente a la entidad responsable del sistema/repositorio en el Directorio Común DIR3.

También se aceptarán códigos seguros de verificación que no se correspondan con identificadores normalizados de documentos, siempre considerándose que los 5 primeros caracteres corresponderán al identificador del sistema/repositorio.

- 3. La herramienta centralizada de verificación aceptará como entrada, aportada por el usuario final, con carácter general, un identificador normalizado de documento, con la estructura definida en la Norma Técnica de Interoperabilidad de Documento Electrónico o bien un código de verificación a modo actual:
	- a) En caso de identificador normalizado de documento según la Norma Técnica de Interoperabilidad de Documento Electrónico o código seguro de verificación cuyos 5 primeros caracteres correspondan a un identificador de sistema/repositorio:
		- i. Se determinará el "sistema/repositorio" que custodia el documento, a partir de su código identificativo que figurará en el identificador normalizado del documento, los 5 primeros caracteres.
		- ii. Se invocará el correspondiente servicio definido para el "sistema/repositorio" para la obtención de la información.
		- iii. Se procesarán los datos devueltos por el "sistema/repositorio" y se mostrarán los resultados al usuario final, atendiendo al apartado VIII (Acceso a documentos electrónicos) de la Norma Técnica de Interoperabilidad de Documento Electrónico.
	- b) En otro caso, se supondrá que se trata de un código seguro de verificación correspondiente a un documento almacenado en la custodia de la implantación corporativa de la plataforma @firma, procediéndose a su recuperación.

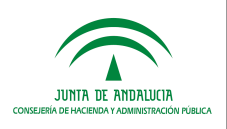

- 4. La herramienta centralizada de verificación que se ponga a disposición pública en Internet no implementará una funcionalidad de incorporación de fichero firmado y de fichero de firma electrónica, para su validación (como actualmente existe en la herramienta de verificación asociada a la herramienta Portafirmas, funcionalidad que se prevé su eliminación en futuras versiones). Se pondrá una funcionalidad de este tipo a disposición d los servicios y unidades TIC de la Junta de Andalucía.
- 5. Las Consejerías y entidades para cada uno de los "sistemas/repositorios" que requieran integrarse con la herramienta centralizada de verificación de firmas deban adaptarse a las especificaciones de un servicio dado:
	- a) En la especificación del servicio de integración se contemplará la estructura ENIDOC definida en la Norma Técnica de Interoperabilidad de Documento Electrónico para el intercambio de información con los "sistemas/repositorios".
	- b) Adicionalmente a los metadatos definidos en la estructura ENIDOC, se contemplarán una serie de metadatos complementarios, no obligatorios, que podrán devolver los "sistemas/repositorios" que custodien documentos firmados electrónicamente.

En el Anexo I del presente documento, se define las especificaciones del servicio de integración a implementar.

- 6. Cada Consejería o entidad responsable de un "sistema/repositorio" que se integre con la herramienta centralizada, deberá:
	- a) Garantizar la disponibilidad de las herramientas de verificación que utilizara hasta el momento de la integración efectiva, por el tiempo que se considere necesario.
	- b) Garantizar la disponibilidad del servicio que desarrolle y del propio "sistema/repositorio".
	- c) Adaptar los "pies de firma" de los documentos firmados electrónicamente generados a partir de la fecha efectiva de integración con la herramienta, incorporándose el identificador normalizado / código seguro de verificación y la dirección de acceso a la herramienta o referencia a la misma.

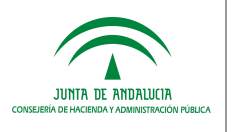

# 3 DESCRIPCIÓN FUNCIONAL DEL SISTEMA

### 3.1 Arquitectura básica

La existencia de la herramienta centralizada de verificación de firmas para cualquier "sistema/repositorio" en general, hace necesario que la herramienta deba poder comunicarse con cualquiera de ellos de modo que interrogadas por un código de verificación, éstos puedan facilitar la siguiente información:

- Documento original firmado: necesario para poder facilitarlo al usuario que realiza la consulta y para poder verificar la integridad del documento.
- Firma electrónica: necesario para poder verificar la integridad de la transacción de firma.
- Metadatos ENI del documento electrónico: permitirá ofrecer información del documento firmado.
- Metadatos complementarios (opcional): permitirá ofrecer más información sobre el contexto del documento a verificar en los casos en los estén disponibles en el sistema/repositorio origen.

Estos metadatos se encuentran descritos en el Anexo I, apartado 5.2 del presente documento.

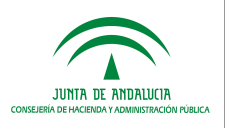

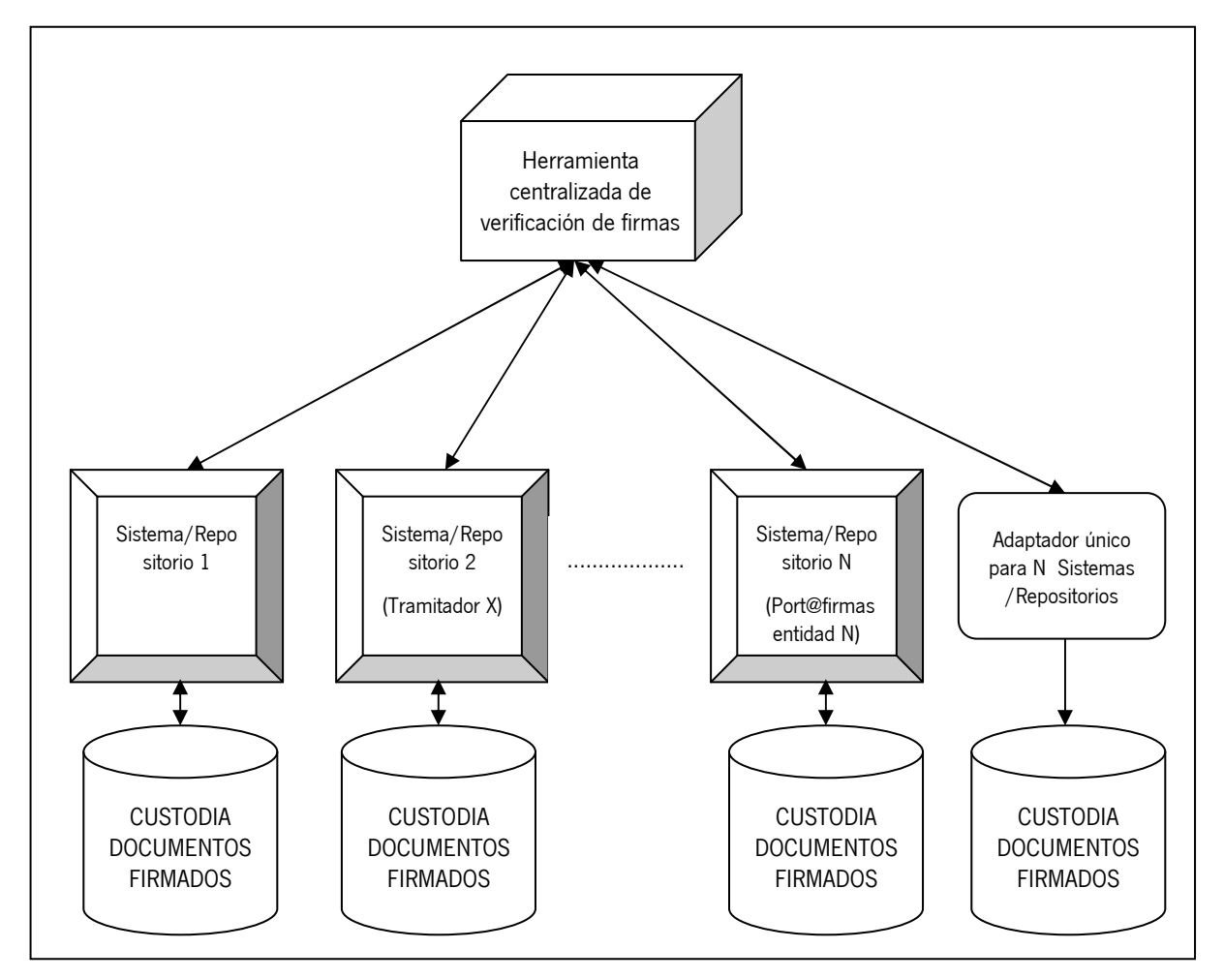

Según el esquema propuesto los sistemas/repositorios origen adaptados mediante la implementación de la interface común genérica de "rescate" de documentos conviven con otros repositorios de documentos para los cuales se desarrolla un adaptador que implementa una interface similar al margen de la aplicación que "alimenta" de documentos el repositorio. De este modo, diversos sistemas/repositorios que se apoyaran en un repositorio documental común podrían obviar el desarrollo del sistema adaptador para cada sistema/repositorio y en lugar de ello sería suficiente con implementar un adaptador único para repositorio compartido entre esos sistemas/repositorios.

Un claro ejemplo de "adaptador" será aquel que implemente la interface de acceso a documentos en custodia de @firma para garantizar que el punto único de verificación de firmas pueda validar los códigos de verificación de firmas de los sistemas/repositorios que emplean la custodia de la plataforma @firma, sin perjuicio de la directriz general que no se debe continuar esta práctica.

Finalmente, es necesario destacar la necesidad de que en los códigos de verificación de firma se introduzca información que permita a la herramienta centralizada de verificación de firmas identificar el sistema/repositorio que custodia el documento de modo que se evite la indeseable situación en la que la herramienta de verificación de firmas deba interrogar a todos ellos.

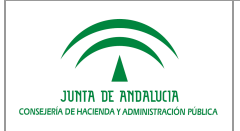

### 3.2 Escenario habitual de uso

El funcionamiento básico de la herramienta centralizada de verificación de firmas sería el siguiente:

- 1. El usuario se autentica en el sistema, para ello se emplea alguno de los siguientes métodos:
	- o Autenticación basada en certificado electrónico de persona física, en cuyo caso se cumplimentará una casilla denominada "Motivación de acceso" con uno de los siguientes valores posibles:
		- Ciudadanía.
		- Personal empleado público de la Junta de Andalucía en el ejercicio de sus funciones.
		- Otro personal empleado público en el ejercicio de sus funciones.
	- o Autenticación basada en certificado electrónico de persona jurídica, en cuyo caso la aplicación mostrará un mensaje indicando tal circunstancia. Asimismo se mostrará un texto informativo de aviso (este texto puede mostrar un mensaje advirtiendo de que únicamente deberá recabar documentos en el ámbito y alcance del certificado electrónico para la persona jurídica en cuestión).
	- o Autenticación basada en certificado electrónico de empleado público, en cuyo caso la aplicación mostrará un mensaje indicando tal circunstancia. Asimismo se mostrará un texto informativo de aviso (este texto puede mostrar un mensaje advirtiendo de que únicamente deberá recabar documentos en el ejercicio de sus funciones como empleado público de la Administración). Se cumplimentará una casilla denominada "Motivación de acceso" con uno de los siguientes valores posibles:
		- Personal empleado público de la Junta de Andalucía en el ejercicio de sus funciones.
		- Otro personal empleado público en el ejercicio de sus funciones.
- 2. El usuario facilita el código de verificación del documento.
- 3. La herramienta de verificación de firmas identifica el sistema/repositorio que custodia el documento.
- 4. Con la información anterior, la herramienta de verificación de firmas recupera el documento, firma e información complementaria empleando el protocolo común de comunicación definido.
- 5. La herramienta de verificación de firmas realizará la validación de la firma electrónica respecto de la fecha actual conforme a los criterios de la Norma Técnica de Interoperabilidad de Política de Firma Electrónica y de certificados de la Administración. Para esta validación se actualizarán los actuales servicios DSS de integración con las plataforma @firma.
- 6. La herramienta de verificación de firmas dispone la información recopilada al usuario.

### 3.3 Gestión de errores

Las posibles situaciones de error son las siguientes:

- La herramienta de verificación de firmas conoce el sistema/repositorio que custodia el documento, se comunica con él y ésta responde señalando que no conoce el código de verificación solicitado: se indicará al usuario que no se ha podido verificar la firma.
- La herramienta de verificación de firmas no conoce el sistema/repositorio que custodia el documento: se indicará al usuario que no se ha podido verificar la firma.
- Cuando la herramienta de verificación de firmas trata de comunicarse con el sistema/repositorio que custodia el documento y no es posible o éste devuelve un error:
	- o Se indicará al usuario que en ese momento debido a problemas técnicos no es posible realizar la verificación requerida.

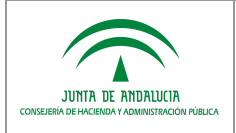

o Se crearán alertas (correo electrónico....) destinadas a los administradores de la herramienta de verificación de firmas y al del sistema/repositorio afectado para advertirles de la situación y tomen las medidas necesarias.

### 3.4 Migración hacia el punto único de verificación de firmas

Es importante destacar que la implantación de la herramienta centralizada de verificación de firmas no implica que de modo inmediato puedan desactivarse los diversos sistemas de verificación de firma actualmente implantados.

Los sistemas actuales no incorporan habitualmente ningún tipo de información en el código de verificación de firma sobre la aplicación desde la que realiza la firma, algo necesario según se ha justificado previamente.

A partir de que el Organismo o entidad solicite la integración con la herramienta centralizada de verificación de firmas deberá llevar a cabo las modificaciones correspondientes en los pies de firma de los informes de firma generados, actualizando:

- > La actual URL de verificación por la nueva URL que enlaza con el punto único de verificación de firmas.
- > El código seguro de verificación.

### 3.5 Trazabilidad

Será necesario que los usuarios de la herramienta centralizada de verificación de firmas se autentiquen con certificado electrónico reconocido como requisito previo para poder hacer uso de la herramienta, con el fin de garantizar la absoluta trazabilidad de todas las acciones que realicen. En concreto, la herramienta de verificación de firmas registrará al menos el histórico de accesos, intentos de acceso fallidos, registro de peticiones de verificación de documentos, incluyendo para ellas al menos la fecha, hora y el resultado obtenido.

La herramienta centralizada de verificación de firmas en ningún caso conservará documentos electrónicos de ninguna clase.

### 3.6 Verificaciones de disponibilidad de los sistemas de custodia

En el momento de registrar un nuevo sistema/repositorio de custodia en la herramienta centralizada de verificación de firmas, la herramienta de verificación de firmas deberá realizar de modo automatizado las comprobaciones necesarias que aseguren la visibilidad de red entre los sistemas y el correcto funcionamiento del sistema/repositorio añadido.

El alta o la modificación de la configuración de un sistema/repositorio origen en ningún caso requerirán de reinicios del sistema que impliquen cortes de servicio por breves que estos puedan ser.

Se deberá prever la posibilidad de verificaciones periódicas automatizadas para comprobar la disponibilidad de los sistemas/repositorios origen y la generación en su caso de alertas (correos,....) destinada a los responsables afectados.

### 3.7 Incorporación al centro de respaldo

Atendiendo al carácter crítico y a las exigencias de disponibilidad requeridas para la herramienta centralizada de verificación de firmas, ésta deberá incorporarse al centro de respaldo y continuidad de servicios de la Junta de Andalucía. Sin embargo es necesario señalar que en caso de contingencia, el servicio prestado desde el centro de respaldo podría ser incompleto dadas las dependencias en lo relacionado con la disponibilidad de los sistemas/repositorios integrados con la herramienta centralizada de verificación de firmas. Por tanto, los responsables de estos sistemas/repositorios también deberían promover su incorporación al centro de respaldo y continuidad servicios de la Junta de Andalucía.

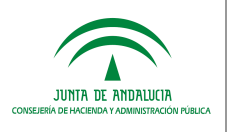

## TAREAS DE GESTIÓN DEL SISTEMA

### 4.1 Modelo de solicitud de alta/modificación/baja

Para la herramienta centralizada de verificación de firmas se requerirán labores de administración encaminadas a gestionar la relación de sistemas/repositorios origen de ubicación de los documentos custodiados. Se deberá confeccionar un modelo de solicitud de alta/modificación/baja de sistema/repositorio origen que contenga al menos la siguiente información:

- Organismo vinculado al sistema/repositorio
- Descripción y nombre del sistema/repositorio
- Identificador del sistema/repositorio (solo para modificaciones)
- Información sobre si es un sistema/repositorio de nueva creación o bien se trata de un sistema/repositorio que ya ha generado transacciones de firma y cuenta con su propio sistema de verificación.
- Parámetros de conexión al servicio (URLs desarrollo, URL producción, usuario de conexión, clave,....)
- Datos de contacto del responsable técnico y el responsable funcional.
- Correo electrónico al que se remitirán las alertas automáticas de aviso en caso de problemas de funcionamiento.

### 4.2 Protocolo de incorporación a la herramienta centralizada de verificación de firmas

Se describe a continuación el protocolo de incorporación de un sistema/repositorio que custodia documentos a la herramienta centralizada de verificación de firmas.

#### 1 – RECEPCIÓN DE SOLICITUD

El procedimiento de recepción de solicitudes será el habitual en las plataformas y sistemas de administración electrónica: remisión de formulario cumplimentado y firmado.

Este formulario se publicará en la actual web de soporte y administración electrónica de la Junta de Andalucía (Plutón).

#### 2 – ESTUDIO Y VALIDACIÓN DE LA SOLICITUD

Será necesario validar la corrección de los datos consignados en la solicitud y de ser necesario solicitar una subsanación solicitando la corrección de aquellos errores detectados.

#### 3 – ASIGNACIÓN DE IDENTIFICADOR ÚNICO AL SISTEMA

En caso de alta, al nuevo sistema/repositorio que se incorpora se le asignará un identificador único (5 caracteres) permanente en el tiempo.

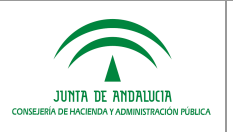

#### 4 – GUÍAS DE ADAPTACIÓN PARA LOS SISTEMAS/REPOSITORIOS

Se facilitará a los Consejerías y entidades la información técnica necesaria para la integración con la herramienta centralizada y se prestará soporte técnico en la materia.

Será responsabilidad del responsable técnico del sistema/repositorio origen asegurar la correcta generación del código seguro de verificación y la adaptación de los "pies de firma".

#### 5 – ALTA EN ENTORNO DE DESARROLLO

- Registro del sistema/repositorio origen en la zona de administración del punto único de verificación de firmas.
- Comprobación y resolución, en su caso, de visibilidad de red entre los dos sistemas.
- Ejecución de pruebas de integración (test id transacción de firma existente, no existente, sistema/repositorio origen no disponible, etc).

#### 6 – ALTA EN ENTORNO DE PRODUCCIÓN

- Registro del sistema/repositorio origen en la zona de administración del punto único de verificación de firmas.
- Comprobación y resolución, en su caso, de visibilidad de red entre los dos sistemas.
- Ejecución de pruebas de integración (test id transacción de firma existente, no existente, sistema/repositorio origen no disponible, etc)

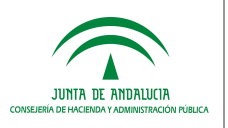

# 5 ANEXO I. ESPECIFICACIÓN DEL SERVICIO DE INTEGRACIÓN

En este anexo se describe cómo se realizará la interacción de los sistemas/repositorios que se quieran integrar con la herramienta centralizada de verificación de firmas a través de servicios web.

Todas las operaciones deben ser invocadas enviando (según el esquema definido para cada documento de entrada), un parámetro llamado cv (código de verificación), así como los datos de autenticación (usuario y contraseña).

El código de verificación se corresponde con el identificador normalizado del documento, que tomará la siguiente forma: ES\_<Órgano>\_<AAAA>\_<ID\_específico> donde:

- 1. <Órgano>: Código alfanumérico único para cada órgano/unidad/oficina extraído del Directorio Común gestionado por el Ministerio de Hacienda y Administraciones Públicas (Longitud: 9 caracteres).
- 2. <AAAA>: Año de la fecha de captura del documento. (Longitud: 4 caracteres).
- 3. <ID\_específico>: Código alfanumérico que identifica de forma única al documento dentro de los generados por la administración responsable. Es indispensable que los 5 primeros caracteres sean el identificador único del sistema/repositorio proporcionado por el punto único de verificación de firmas. Para el resto de caracteres, se recomienda usar el código seguro de verificación propuesto en el Anexo II del presente documento. No obstante, cada administración puede diseñar el proceso de generación según sus necesidades, asegurando en cualquier caso los principios de impredecibilidad, uniformidad, resistencia a colisiones e irreversibilidad (Longitud: 30 caracteres).

También se admitirá un código de verificación que no corresponda a un identificador normalizado, siempre que los 5 primeros caracteres correspondan a un identificador de sistema/repositorio definido en la herramienta.

### 5.1 Estructura del mensaje a enviar

Se describen a continuación los campos cuyos datos deben ser proporcionados para realizar una petición con el objeto de obtener el documento custodiado.

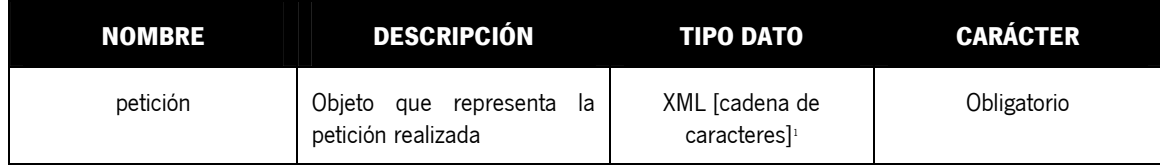

l

<sup>1</sup> Identificar que este XML [cadena de caracteres], lo obtendrá la herramienta centralizada de verificación de firmas automáticamente mediante la representación en formato XML de los objetos java que componen la petición.

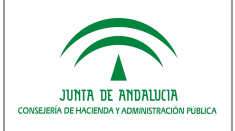

#### El tipo de objeto petición se compone de los siguientes objetos Java:

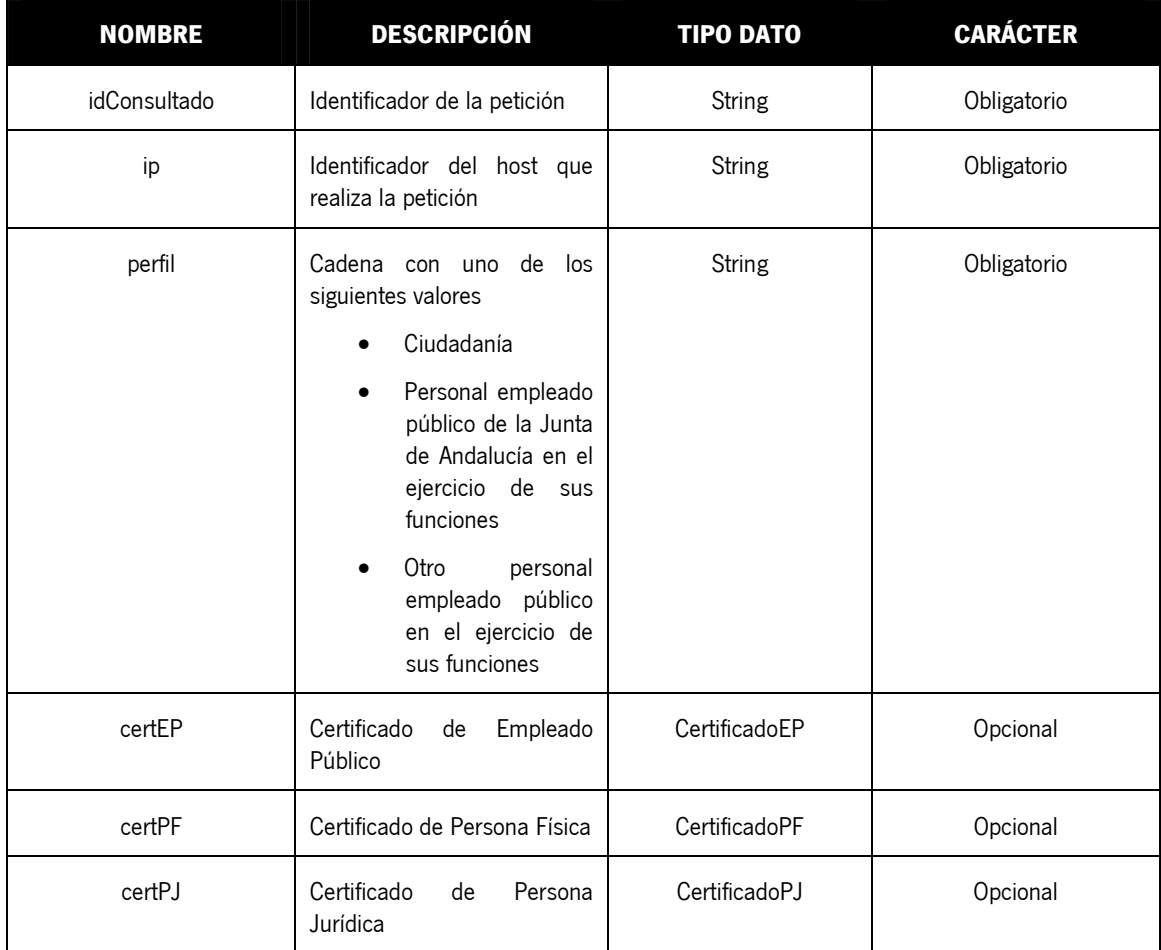

#### Detalle del objeto CertificadoEP:

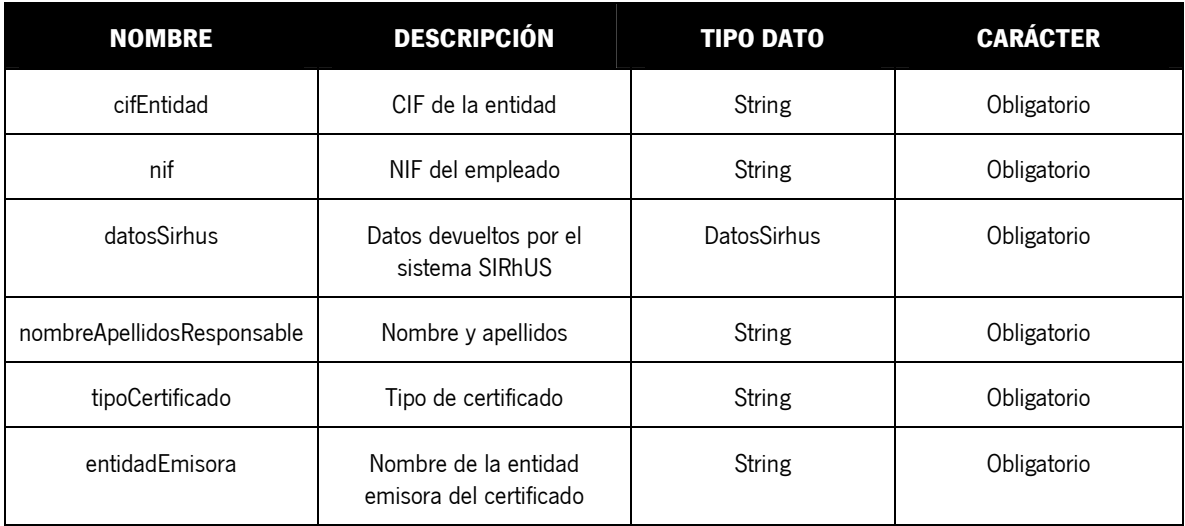

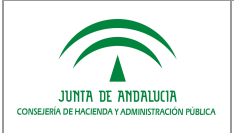

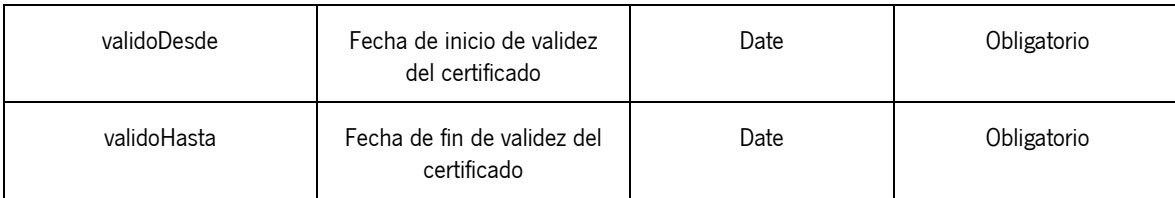

#### Detalle del objeto CertificadoPF:

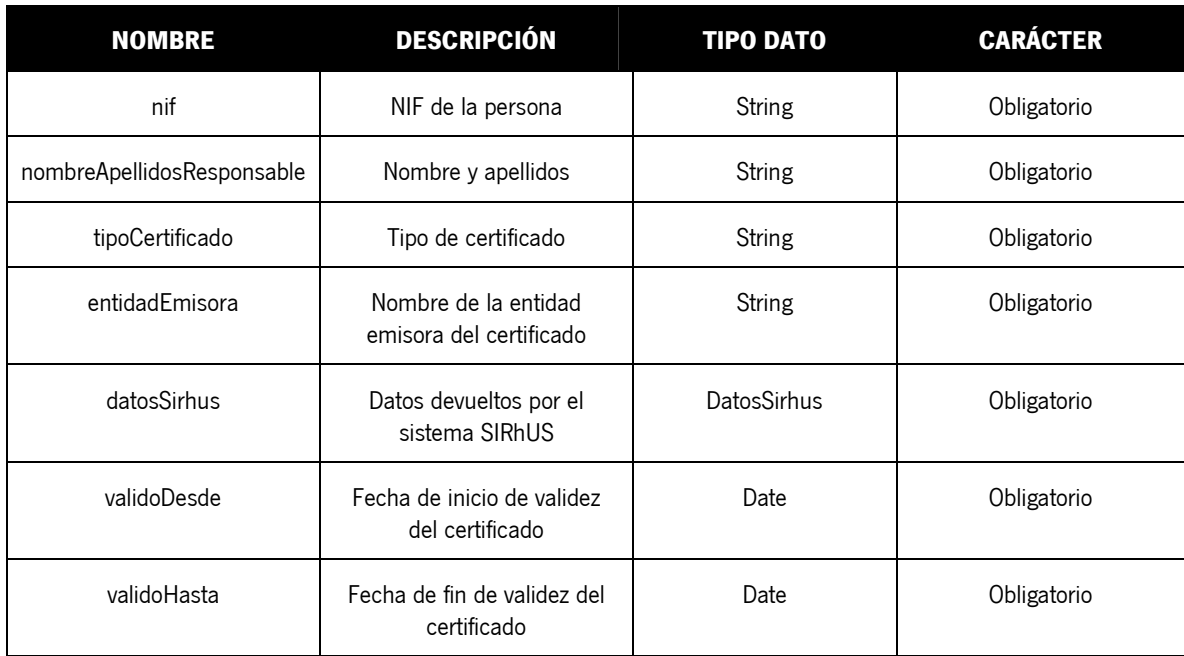

#### Detalle del objeto CertificadoPJ:

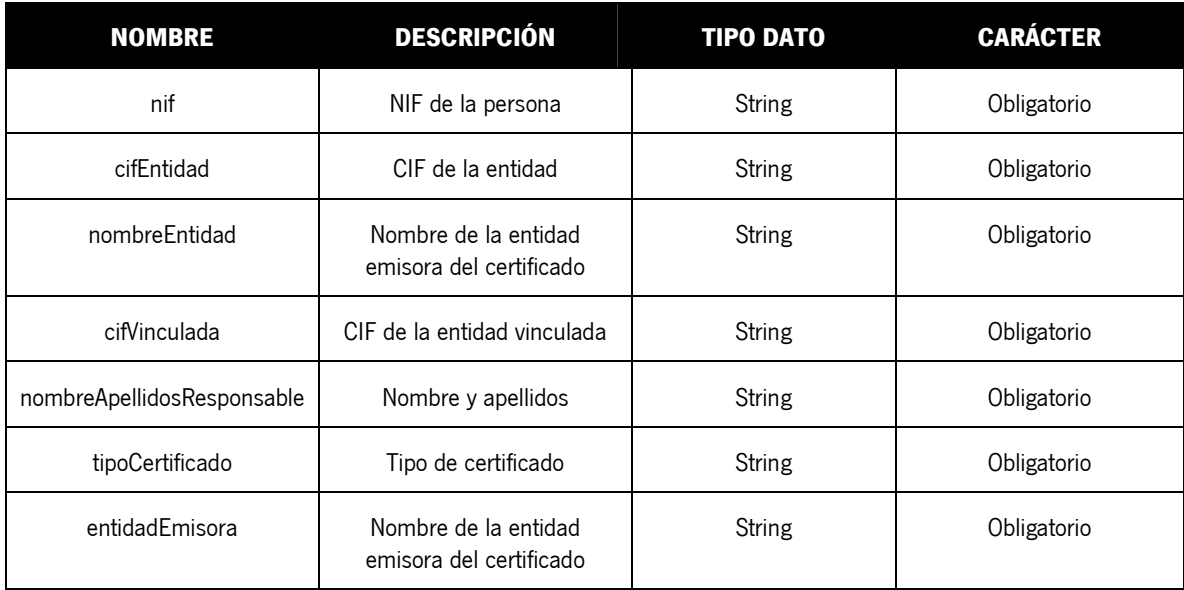

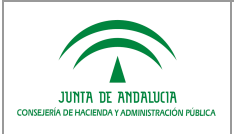

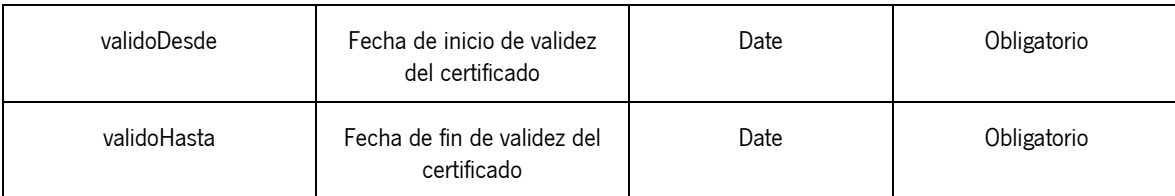

#### Detalle del objeto DatosSirhus:

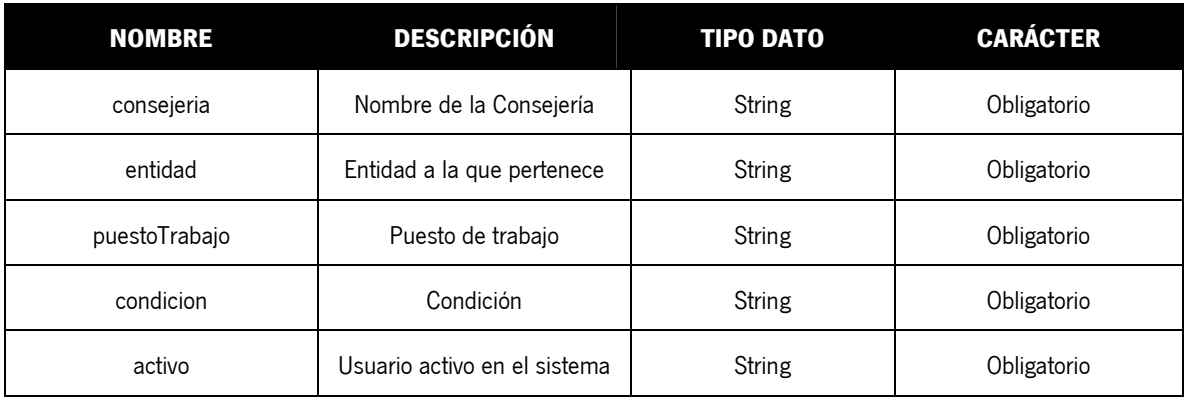

Será necesario incluir una cabecera con las credenciales de autorización (usuario y clave) en la petición del servicio de integración.

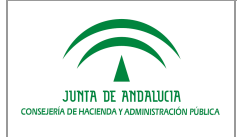

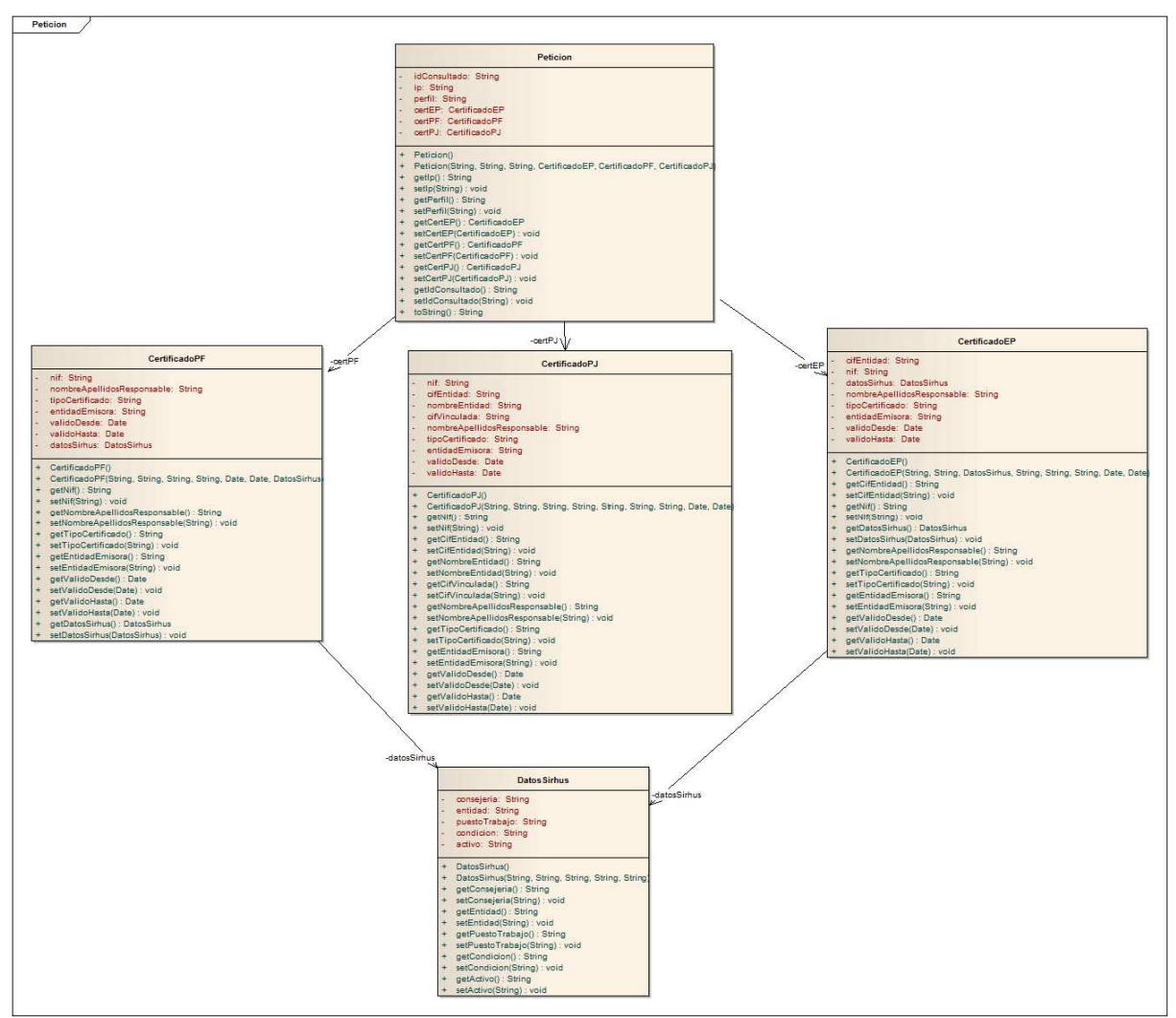

A continuación se muestra el diagrama UML con la relación entre las entidades descritas anteriormente:

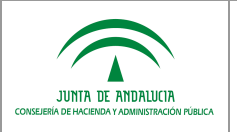

### 5.2 Estructura del mensaje de salida

Se describen a continuación los campos que deben devolver los sistemas/repositorios tras la petición de consulta por parte de la herramienta centralizada de verificación de firma.

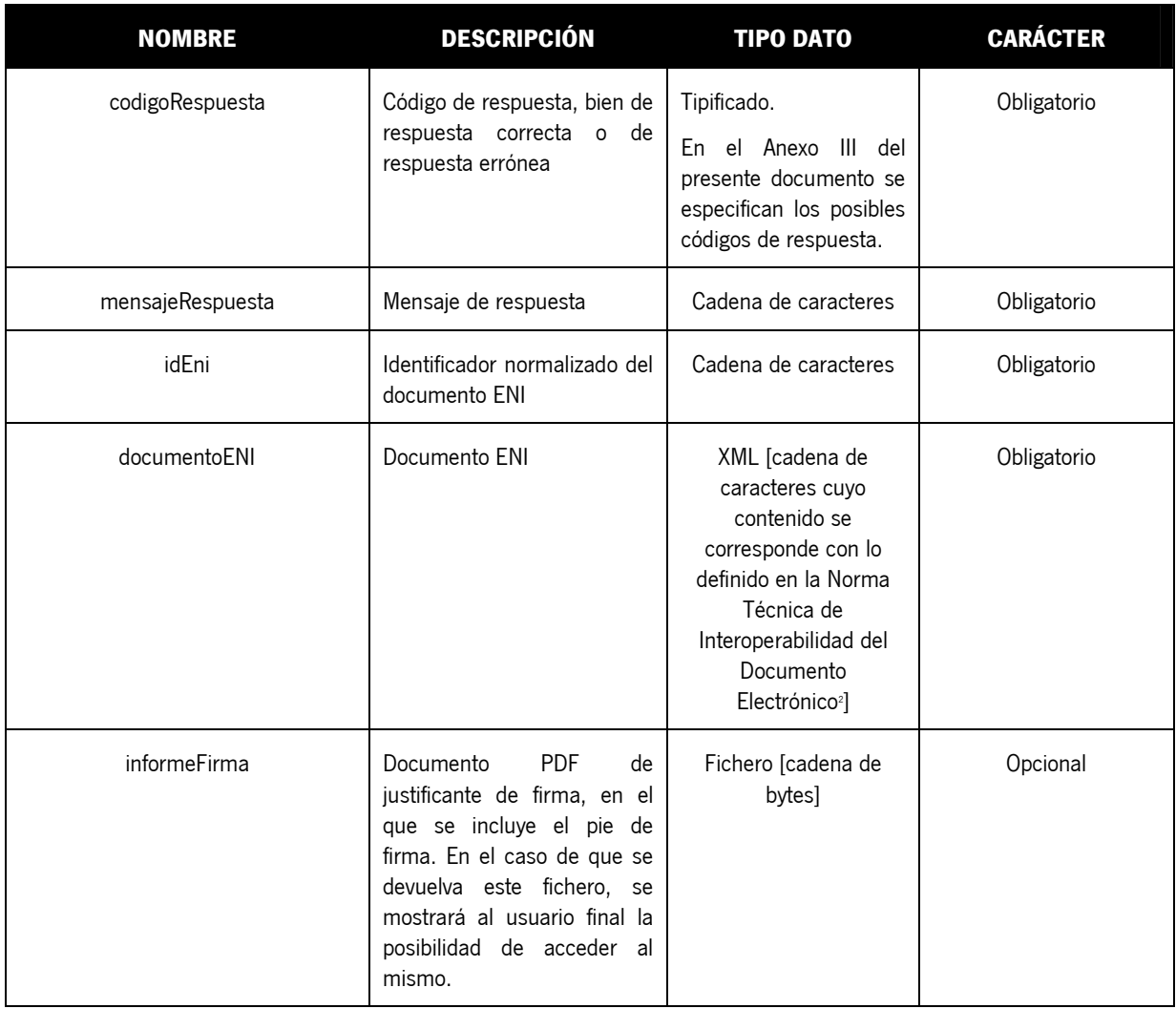

TF98: para formatos de firma CMS.

TF99: para otros formatos de firma (por ejemplo PKCS#7).

<sup>&</sup>lt;sup>2</sup> Identificar que es necesario incluir nuevos valores para el campo "*TipoFirmasElectronicas*" de forma que se puedan contemplar formatos de firma no incluidos en la Norma Técnica de Interoperabilidad de Política de Firma Electrónica y de certificados de la Administración, sin perjuicio de que no se deba continuar con la utilización de los mismos. Se han incluido los tipos de firmas:

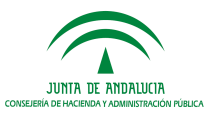

Acceso a documentos electrónicos

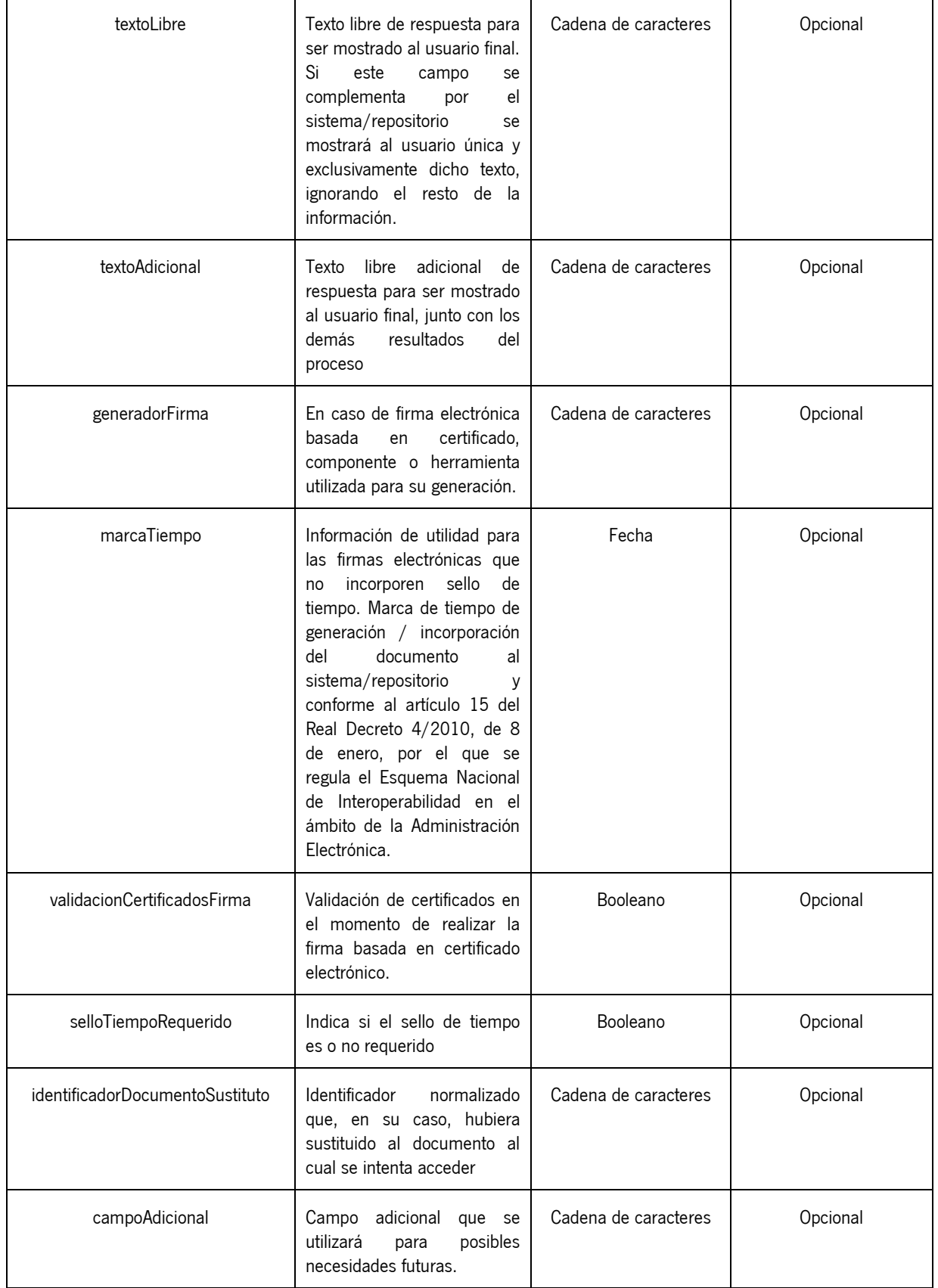

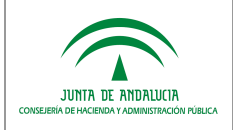

A continuación se muestra el diagrama UML con la relación entre las entidades descritas anteriormente:

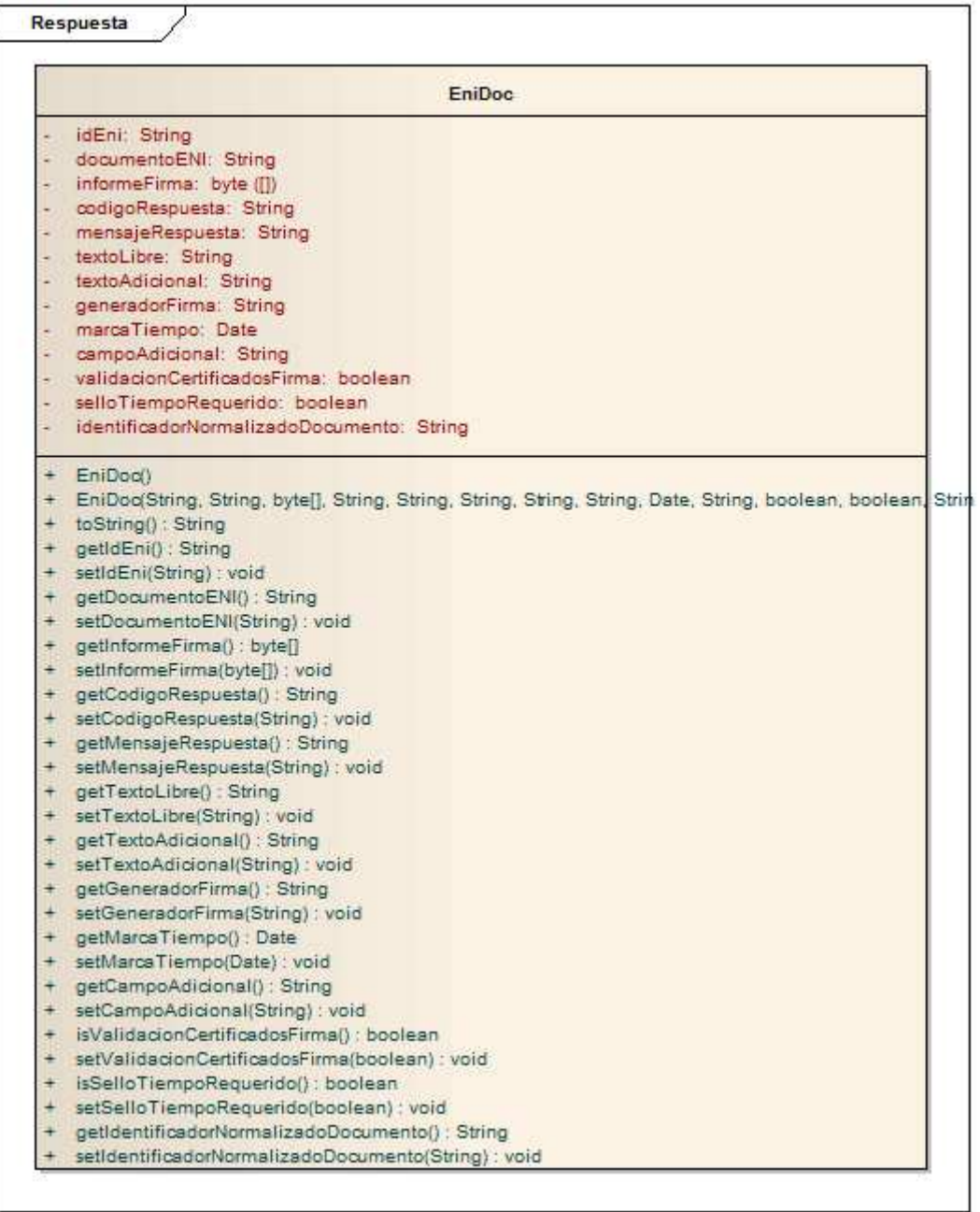

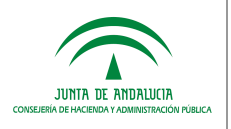

# 6 ANEXO II. GENERACIÓN DE CÓDIGO SEGURO DE VERIFICACIÓN

Este anexo presenta, a modo de ejemplo, una propuesta para calcular los 25 caracteres últimos para formar un código seguro de verificación.

- a. En primer lugar, se generará una cadena de caracteres concatenando la dirección MAC del servidor, la fecha actual en milisegundos y un número aleatorio.
- b. Sobre esta cadena de caracteres resultante, se aplica un algoritmo SHA1 para generar un hash, el cual será truncado a 96 bits.
- c. Una vez obtenido este código, se codificará en base64 con el fin de obtener 19 caracteres alfanuméricos en los rangos de a-z, A-Z, 0-9, \$ y &.
- d. A estos 19 caracteres se le concatenarán 6 caracteres, siendo éstos de libre uso por la Consejería o entidad (para codificaciones propias, especificación de dominios funcionales, etc.)

Cada Consejería, entidad, sistema/repositorio, puede utilizar otros medios para la generación de los códigos, atendiendo a sus prácticas, políticas y necesidades en materia de gestión documental.

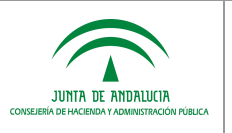

# 7 ANEXO III. TIPIFICACIÓN DEL CÓDIGO DE RESPUESTA

El servicio de integración proporcionado por los sistemas/repositorios debe devolver un código de respuesta (campo codigoRespuesta) que estará tipificado en base a los siguientes valores:

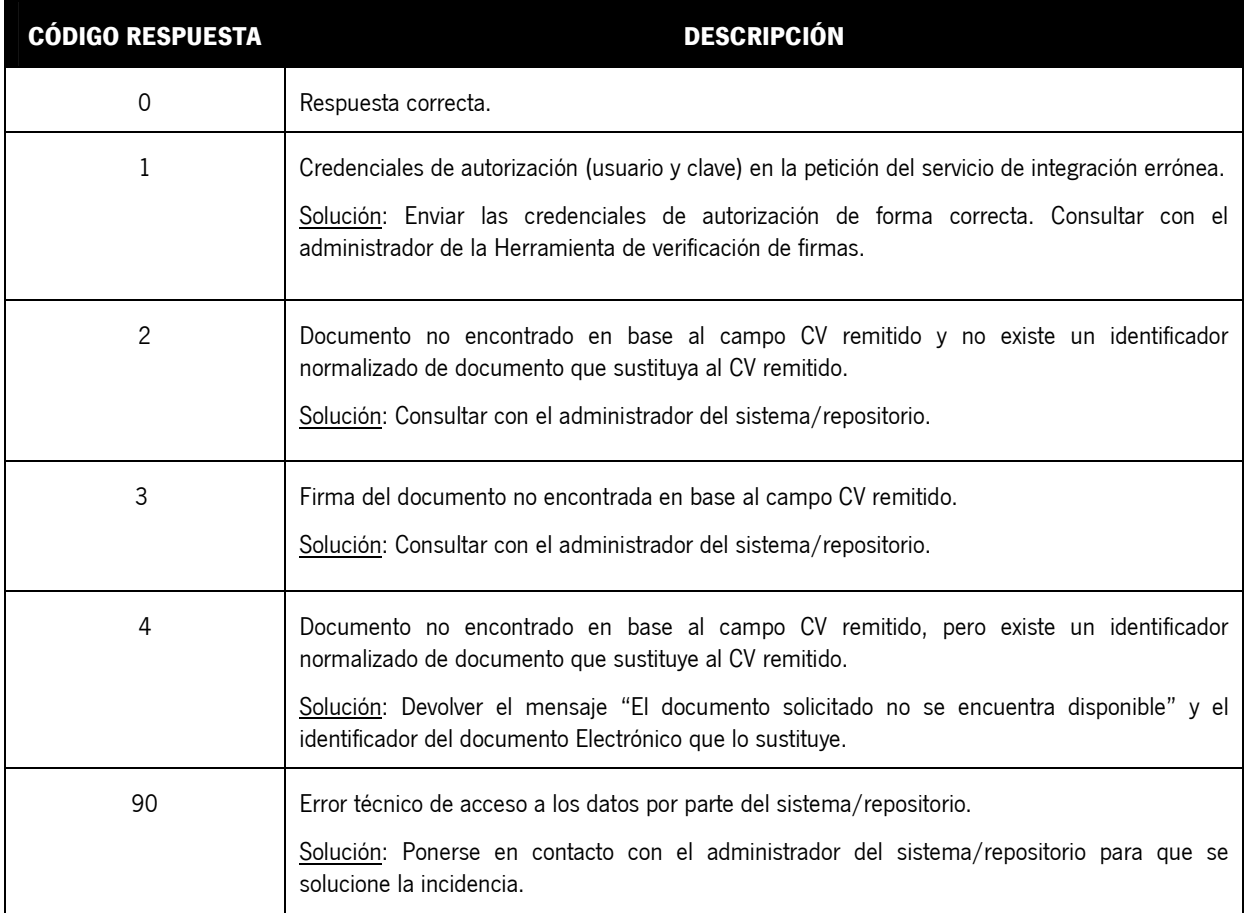

Estos códigos de respuestas serán ampliados en base a las necesidades que vayan surgiendo durante la implantación de la solución.

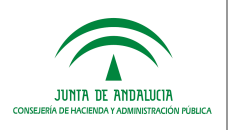

### 8 ANEXO IV. AYUDA AL INTEGRADOR DE APLICACIONES

La implementación que deberán realizar los sistemas/repositorios con las que se integra la herramienta centralizada de verificación de firmas, a través del contenedor web de servicios REST consistirá en la reimplementación del método verificarFirma.

A continuación se muestra un ejemplo de implementación de este método con el objetivo de guiar a los desarrolladores en la secuencia de pasos a seguir para obtener el documento en formato ENIDOC.

public EniDoc verificarFirma(EniDoc eniDoc) {

 // Recuperar el identificador normalizado del documento electrónico ENI // (ES\_A01002823\_2013\_APPLI0012023361386002032366468) String idEni = eniDoc.getIdEni();

// TODO Tratamiento opcional del identificador normalizado para acceder

// al modelo de datos en caso de ser necesario para obtener el documento

 // TODO Obtener documento de BBDD mediante el identificador facilitado byte[] documento = obtenerDocumentoENIPorId(idEni); String documentoStr = new String(documento);

// TODO Rellenar el objeto EniDoc

 // 1.- String que contiene el documento electrónico ENI. Obligatorio. eniDoc.setDocumentoENI(documentoStr);

// 2.- Array de bytes que contiene el documento original con el cajetín

// de firma incorporado. Opcional.

byte[] informeFirma = new byte[1024];

eniDoc.setInformeFirma(informeFirma);

// 3.- Texto libre de respuesta para ser mostrado al usuario final. Si

// este campo se complementa se dispondrá al usuario única y

// exclusivamente dicho texto, ignorando el resto de la información.

// Opcional.

String textoLibre = "";

eniDoc.setTextoLibre(textoLibre);

// 4.- Texto libre adicional de respuesta para ser mostrado al usuario

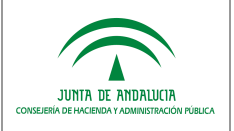

Acceso a documentos electrónicos

 // final, junto con los demás resultados del proceso. Opcional. String textoAdicional = "";

eniDoc.setTextoAdicional(textoAdicional);

// 5.- En caso de firma electrónica basada en certificado, componente o

// herramienta utilizada para su generación. Opcional.

String generadorFirma = "";

eniDoc.setGeneradorFirma(generadorFirma);

// 6.- Información de utilidad para las firmas electrónicas que no

// incorporen sello de tiempo. Opcional.

Date marcaTiempo = new Date();

eniDoc.setMarcaTiempo(marcaTiempo);

// 7.- Campo adicional que se utilizará para posibles necesidades

// futuras, en el caso que se requiera alguna información adicional.

String campoAdicional = "";

eniDoc.setCampoAdicional(campoAdicional);

 // Devolver el objeto EniDoc relleno. return eniDoc;

}

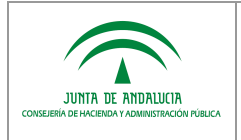

Acceso a documentos electrónicos

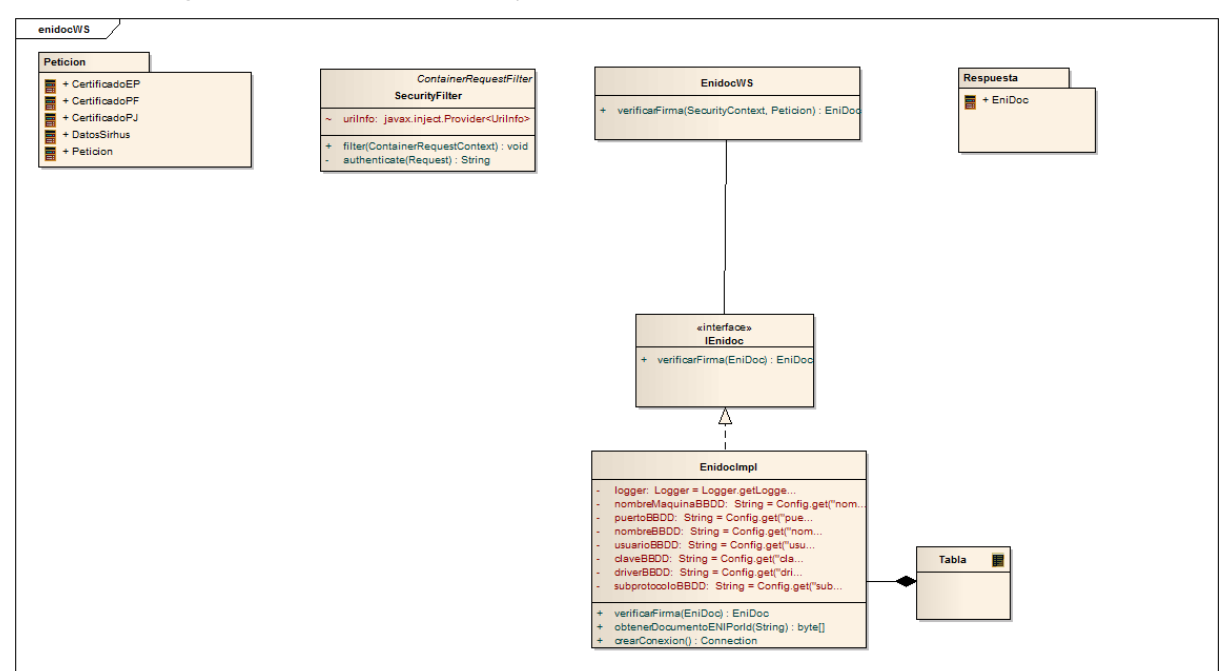

#### Se muestra el diagrama UML de relación entre componentes:

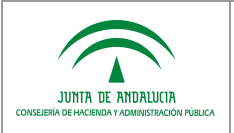

### 9 REFERENCIAS

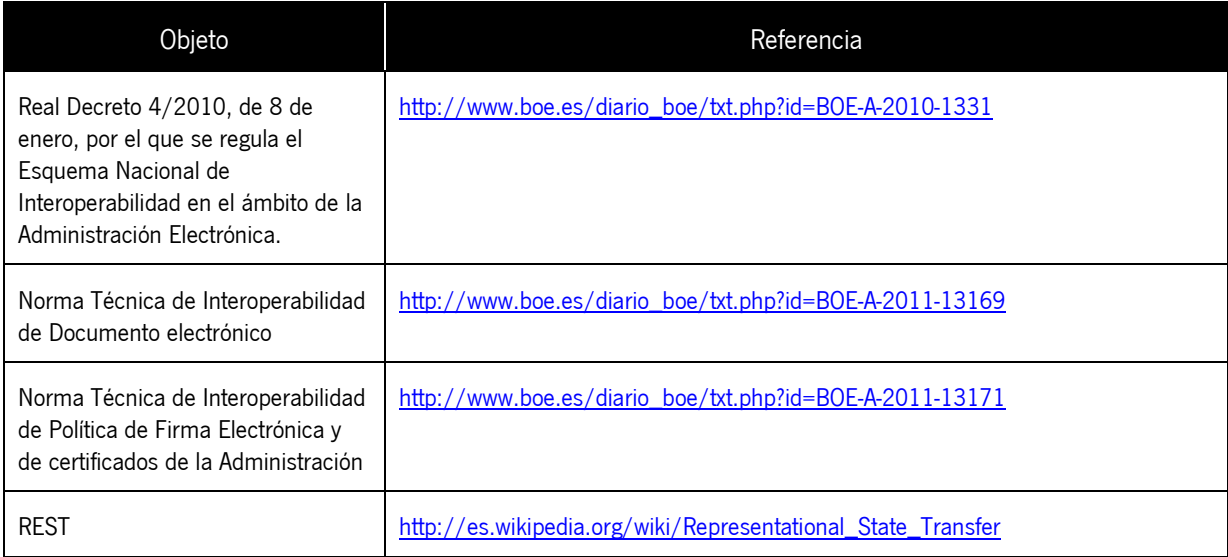